Georg-Büchner-Gymnasium Felix-Klein-Straße 3 40474 Düsseldorf

# Schulinterner Lehrplan für die **Informations- und kommunikationstechnische Grundbildung** am Georg-Büchner-Gymnasium

Stand August 2021

beschlossen durch Fachkonferenz am 05.10.2021

## **Inhaltsverzeichnis**

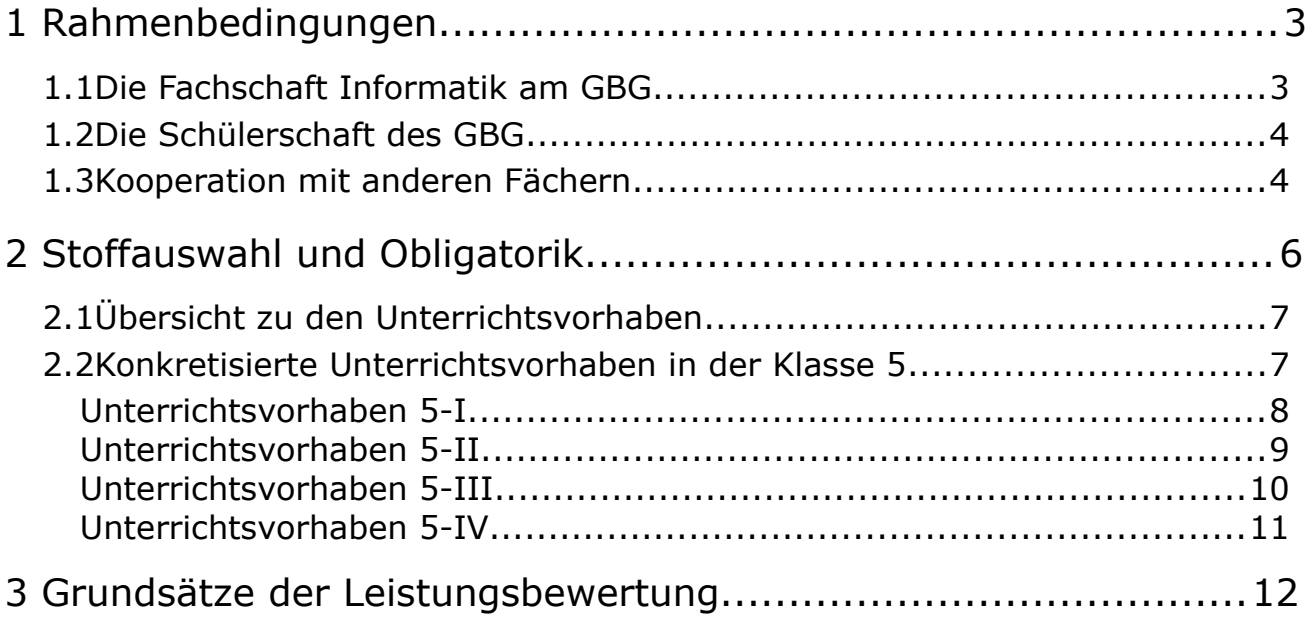

## **1 Rahmenbedingungen**

In der Stundentafel der Klasse 5 des Georg-Büchner-Gymnasiums Düsseldorf (GBG) ist eine Stunde informations- und kommunikationstechnische Grundbildung (IKG) im Rahmen der Ergänzungsstunden verpflichtend für alle SchülerInnen vorgesehen. Das GBG will damit dem Anspruch einer modernen Bildung gerecht werden, den Unterricht mediengerecht und medienkompetent mit den SchülerInnen zu gestalten. Hierzu zählt einerseits eine grundlegende technische Kompetenz im Umgang mit Geräten und Software, die für den Schulalltag hilfreich sind. Sei es die kleine Internetrecherche für die Hausaufgaben oder die große Präsentation für den Projektvortrag. Andererseits gehört zur modernen Bildung eine Entscheidungskompetenz darüber, welches Medium für welchen Anlass sinnvoll ist. Dabei bergen moderne Medien gleichermaßen auch Gefahren, die nicht zuletzt eine große soziale Kompetenz seitens der SchülerInnen erfordern. Fragen der Ettikette (Darf ich das so sagen/schreiben?) gehören ebenso dazu wie Fragen des Rechts (Darf ich das kopieren? Darf ich das Verschicken/Veröffentlichen?). In diesen Bereichen will die IKG eine Grundlage schaffen, die in AGs, im Unterricht der anderen Fächer und schließlich im Fach Informatik sowohl des Wahlpflichtbereichs II in Klasse 8/9 bzw. 9/10 als auch der Sekundarstufe II ausgebaut werden kann.

## **1.1 Die Fachschaft Informatik am GBG**

Derzeit wird die Fachschaft des neu gegründeten GBGs (Gymnasium im Aufbau) durch die Fachschaft des Aufbaugymnasiums vertreten, dass als Gymnasium der Sekundarstufe II am gleichen Standort 2021 mit dem GBG fusioniert wird. Das Aufbaugymnasium stellt daher auch die räumlichen und technischen Voraussetzungen. Näheres ist dem schulinternen Lehrplan des Fachs Informatik der Sekundarstufe II am Aufbaugymnasium zu entnehmen. Des Weiteren befindet sich unsere Schule im (baulichen) Umbau.

Zusätzlich zu den dort genannten Bedingungen wird stets versucht, die digitale Ausstattung stets zu erweitern sowie den Ausbau der WLAN-Infrastruktur weiter voranzutreiben. Wegen der räumlichen Enge findet der Unterricht in IKG der Klasse 5 auch manchmal im jeweiligen Klassenraum statt.

Das GBG arbeitet seit mehreren Jahren mit der Lernplattform Moodle, auf der auch die Homepage des Gymnasiums gehostet ist. In IKG lernen die SchülerInnen den Nutzung sowie die Kommunikation mit Moodle. In IKG wird vorwiegend mit iPads gearbeitet.

### **1.2 Die Schülerschaft des GBG**

Einige SchülerInnen haben in der Grundschule schon mit iPads gearbeitet und schon einige Medienkompetenzen erworben. Leider sind es nicht alle. Je nach Anmeldeverhalten ist daher eine diesbezüglich sehr hetrogene Gruppe zu erwarten.

Die meisten SchülerInnen sind zu Beginn der Klasse 5 stolzer Besitzer eines Smartphones. Allerdings sind die Kenntnisse über das Smartphone sehr dürftig. Insofern scheint es für uns sehr wichtig, SchülerInnen zu einem sicheren und verantwortungsbewussten Umgang zu befähigen.

#### **1.3 Kooperation mit anderen Fächern**

<span id="page-3-0"></span>Die IKG soll nur eine Grundlage schaffen, auf der die anderen Fächer aufbauen können. Um den SchülerInnen die Möglichkeit zu geben, diese Grundfertigkeiten erreichen zu können, kooperiert die Fachschaft Informatik mit mehreren Fachschaften, insbesondere mit evangelischer Religion, katholischer Religion, praktischer Philosophie, Kunst und Spanisch, die in ihrem jeweiligen Curriculum wesentliche Aspekte der zu behandelnden Kompetenzen ansprechen. Hierzu zählt insbesondere der Kompetenzbereich "Analysieren und Reflektieren", aber auch Teile des Bereichs "Informieren und Recherchieren".

Im letztgenannten Bereich sowie in "Bedienen und Anwenden" werden sicherlich Kompetenzen durch den Fachunterricht in Deutsch und in Mathematik entwickelt.

In Klasse 6 soll dann eine AG zur IKG angeboten werden, in der die SchülerInnen in die Welt der Roboter eintauchen können. Hier gewinnen sie dann spielerisch und kreativ weitere Erkenntnisse im Bereich der digitalen Technologie.

Vor dem Hintergrund des Medienkompetenzrahmens NRW trägt das Fach IKG einen wesentlichen Beitrag zur Förderung der Medienkompetenzen der SchülerInnen bei.

<span id="page-4-0"></span>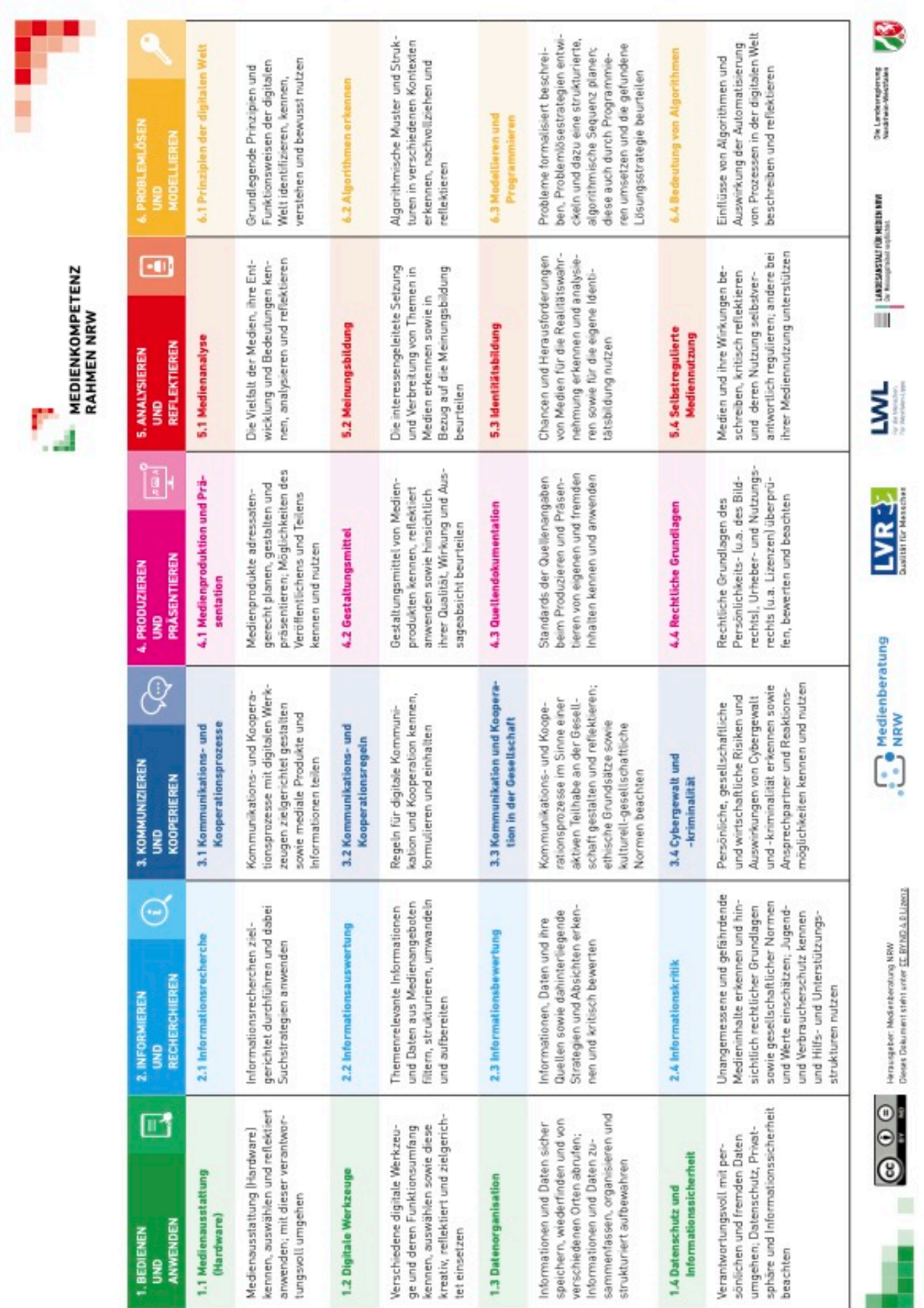

## Rahmenbedingungen

## **2 Stoffauswahl und Obligatorik**

Für die IKG ist in NRW kein Kernlehrplan vorgesehen. Das Fach Informatik ist erst ab Klasse 8 bzw. 9 im Wahlpflichtbereich II etabliert , ab dem Schuljahr 2022/23 in Klasse 6 und natürlich immer schon in der Sekundarstufe II.

Die Kompetenzen sind nicht wie in den sonstigen Kernlehrplänen üblich in inhaltliche und methodische Kompetenzen unterteilt. Dies ist auch nicht zu leisten, da es sich bei den zu erarbeitenden Inhalten mitunter selbst wieder um Methoden handelt (Wie designe ich das Handout für meinen Vortrag? Wie baue ich eine Powerpoint auf?). Im einzelnen sind die ausgeweisenen Bereiche:

- (A) Bedienen und Anwenden
- (B) Informieren und Recherchieren
- (C) Kommunizieren und Kooperieren
- (D) Produzieren und Präsentieren
- (E) Analysieren und Reflektieren
- (F) Problemlösen und Modellieren

Dabei wird die volle Ausprägung einer Kompetenz in einem einstündigen Kurs der Klasse 5 natürlich nicht erreicht, handelt es sich doch um Kompetenzerwartungen am Ende der Klasse 9 bzw. 10. Teile dieser Kompetenzen werden auch in anderen Fächern angesprochen (vgl. [1.3](#page-3-0) und die schulinternen Curricula der dort aufgelisteten Fächer).

Die genaue Zuweisung von Fächern und Kompetenzen innerhalb der SekI ist in unserem Medienkonzept fixiert.

Jeder Kompetenzbereich ist noch einmal jeweils vier Teilkompetenzen untergliedert (A1–A4, ..., F1–F4, vgl. Abbildung auf Seite [5\)](#page-4-0). Daraus haben sich in diesem Lehrplan konkrete Unterrichtsvorhaben ergeben, die nach einer einleitenden Übersicht in den folgenden Abschnitten erläutert werden. Wie oben erwähnt werden die Teilkompetenzen durch die verschiedenen Aspekte der Unterrichtsvorhaben nur angesprochen und nicht in voller Gänze abgehandelt. Daher sind diese Aspekte jeweils noch einmal ausformuliert und enthalten die angesprochene Teilkompetenz in Kurzform in Klammern dahinter.

Mit den Unterrichtsvorhaben 5-I und 5-II wird ein schulinterner Smartphone-Führerschein erworben, damit die SchülerInnen in Klasse 5 bereits eine Art Nachweis in Händen halten können.

## **2.1 Übersicht zu den Unterrichtsvorhaben**

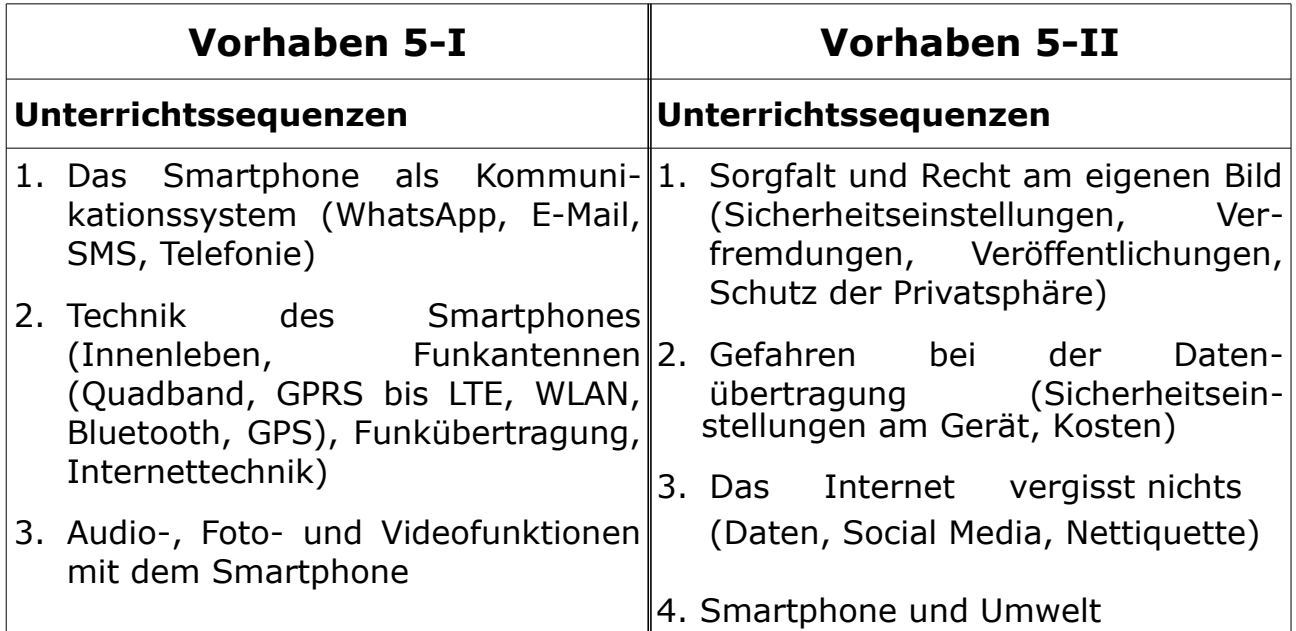

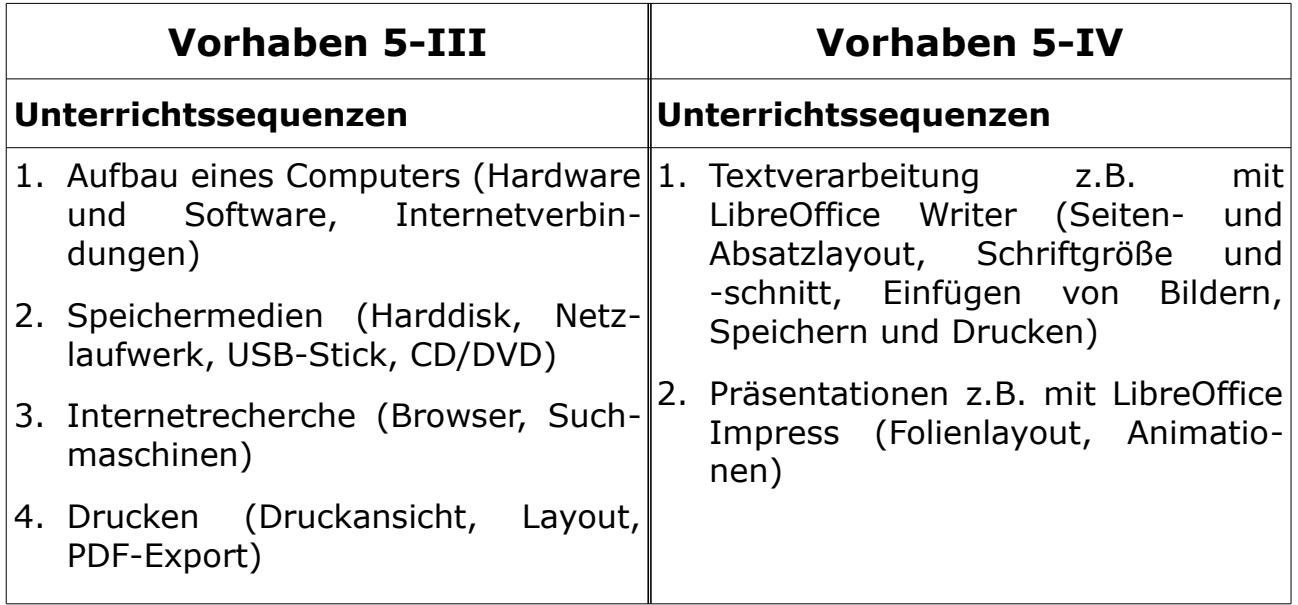

## **2.2 Konkretisierte Unterrichtsvorhaben in der Klasse 5**

Es wird davon ausgegangen, dass die Mehrheit der SchülerInnen ein Smartphone mit Internetverbindung besitzen und dies teilweise intensiv benutzen. Dennoch werden diese Geräte nicht regelmäßig eingesetzt, sind also nicht Voraussetzung für den Unterricht. Das Nachdenken über und die

Vorgehensweise bei der Benutzung des Smartphones stehen im Vordergrund. Das kann ein/e SchülerIn auch ohne ein eigenes zu besitzen.

## **Unterrichtsvorhaben 5-I**

**Thema:** Das Smartphone im Alltag erleben und begreifen

**Vorhabenbezogene Konkretisierung:** Diese erste Sequenz spricht einige der Teilkompetenzen aus dem Bereich (A) "Bedienen und Anwenden" an, bezieht sich inhaltlich allerdings erst auf das Smartphone. Die Technik der Sprach- und Datenübertragung soll altersgemäß angesprochen werden, um die unterschiedlichen Arten, mit der ein Smartphone Daten senden kann zu verdeutlichen.

Dies geschieht zunächst auf dem Niveau der Apps (Mit welcher Funktion kommuniziere ich?): Telefonie, SMS, E-Mail, WhatsApp sowie evtl. andere (Instagram, SnapChat, Skype, ...). Die gesammelten Anwendungen werden dann auf eher technischer Ebene daraufhin untersucht, welche Verbindung sie benötigen und wo diese ein- oder ausgeschaltet werden kann.

Schließlich werden die am meisten verwendeten Apps etwas eingehender betrachtet: Aufnahme von Fotos und Videos sowie deren Betrachtung, das Smartphone als MP3-Player, Versenden von Bildern per Bluetooth, per E-Mail, per WhatsApp. Im gesamten Vorhaben steht lediglich die Benutzung des Smartphones und seiner Apps im Vordergrund.

#### **Zeitbedarf:** 4+4+3=11 Stunden

#### **Sequenzierung des Unterrichtsvorhabens:**

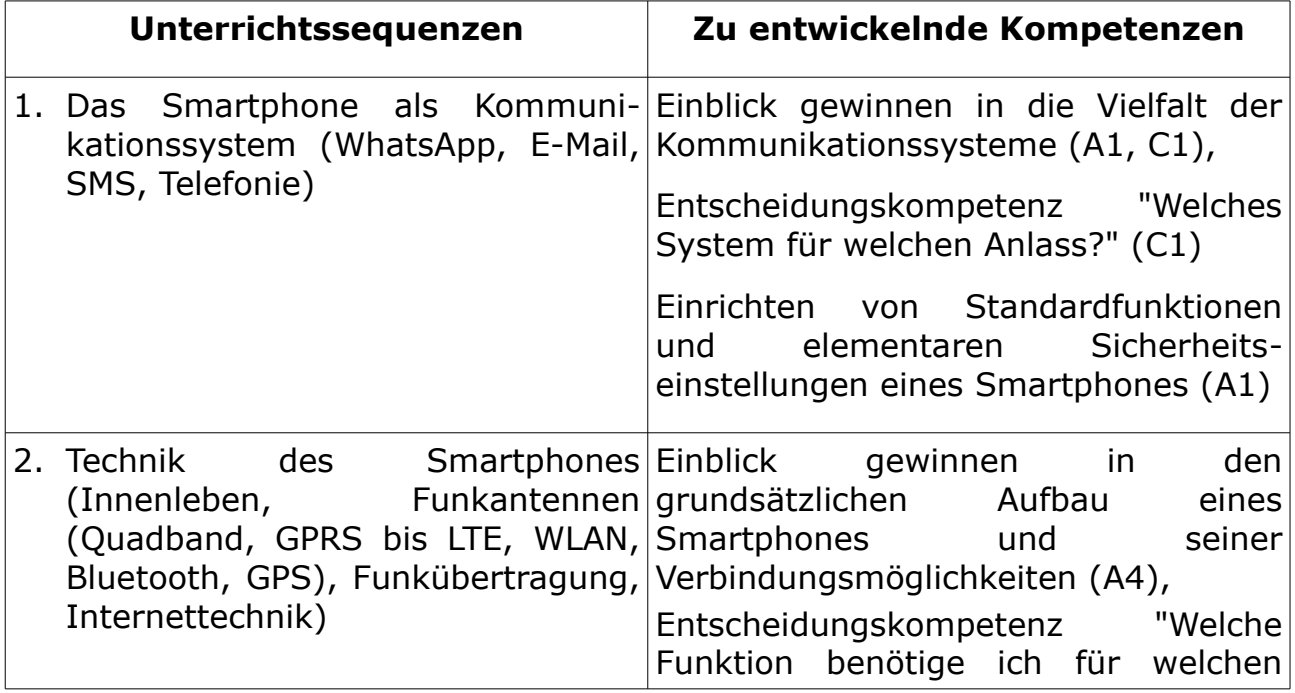

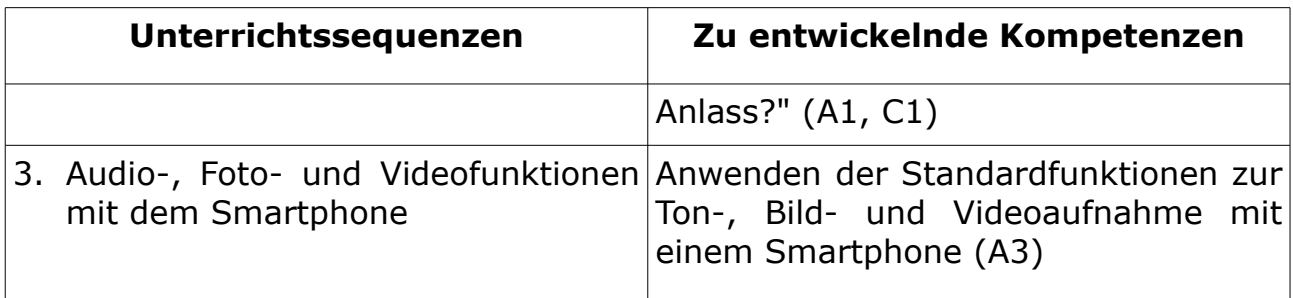

### **Unterrichtsvorhaben 5-II**

**Thema:** Mit dem Smartphone sicher durch den Alltag

**Vorhabenbezogene Konkretisierung:** Die im ersten Unterrichtsvorhaben behandelten Standardfunktionen des Smartphones werden jetzt eingehender im Hinblick auf Datenschutz, Sicherheit und Nettiquette untersucht. Auch das Problem verschiedener Kosten (Telefonie pro Minute?, Internet pro Kilobyte?, Bluetooth und WLAN kostenfrei?) wird angesprochen. Je nach verwendeter App und je nach benötigter Verbindung sind Sicherheitseinstellungen wünschenswert, die hier ebenfalls besprochen werden.

Das Bewusstsein hinsichtlich der Klimabilanz eines Smartphones soll aber ebenfalls gefördert werden sowie mögliche Handlungsaspekte aufgezeigt werden.

Ebenso wie in Vorhaben 5-I werden die Teilkompetenzen, die sich hier eher im Bereich (C) "Kommunizieren und Kooperieren" befinden, zunächst auch auf das Smartphone bezogen. Mit den beiden Vorhaben 5-I und 5-II erwerben die SchülerInnen einen schulinternen Smartphone-Führerschein.

Zunächst werden Datenschutzaspekte behandelt, die jeder eigenverantwortlich beachten muss. Urheberrechte bei Bildern und Musik sind hier ebenso wichtig wie Persönlichkeitsrechte (Recht am eigenen Bild).

Schließlich soll der Unterricht wieder zurück zu den Aspekten kommen, die jeder selbst in der Hand hat:

Die Gefahren des Cybermobbing werden besprochen und Regeln für einen freundlichen Umgang miteinander im Netz (Nettiquette) werden erarbeitet.

Aber auch die Begründung des Bedürfnisses, immer das neueste und tollste Smartphone zu haben, sowie dessen Folgen werden reflekiert.

#### **Zeitbedarf:** 4+3+4=11 Stunden

#### **Sequenzierung des Unterrichtsvorhabens:**

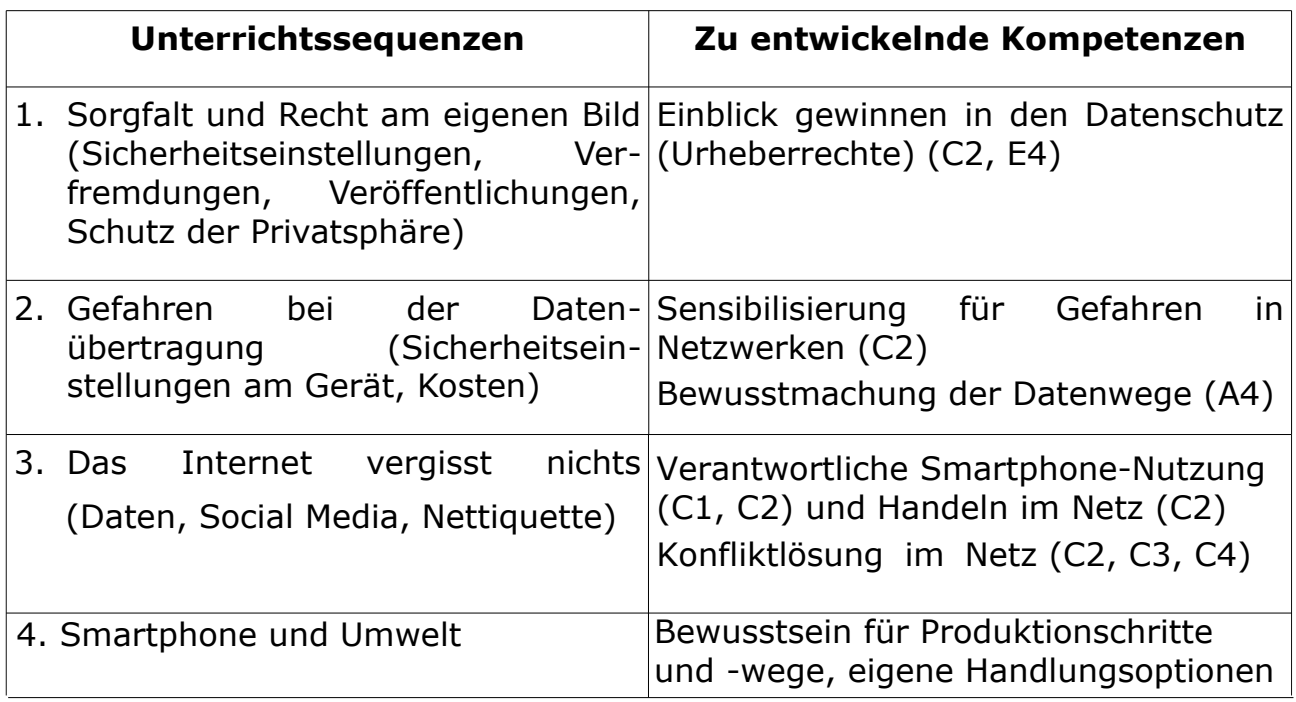

### **Unterrichtsvorhaben 5-III**

- **Thema:** Der Computer als Speicher-, Kommunikations- und Informationsmedium
- **Vorhabenbezogene Konkretisierung:** Nach Erwerb des Smartphone-Führerscheins wird nun mit dem Laptop / iPad gearbeitet. Ähnlich dem ersten Unterrichtsvorhaben wird der Aufbau eines Computers genauer analysiert, die Zerlegung in Hard- und Software, in Internetverbindung und Browser.

Die verschiedenen Speichermedien von USB über HDD bis zum Cloud-Drive werden dabei einzeln betrachtet, ihre Einsatzmöglichkeiten besprochen. Außerdem sollen die SchülerInnen einen sicheren und kompetenten Umgang mit dem Internet erlernen. Ihre Kenntnisse können sie dann durch den Erhalt eines Surfscheins überprüfen und nachweisen.

#### **Zeitbedarf:** 2+2+3+1=8 Stunden

#### **Sequenzierung des Unterrichtsvorhabens:**

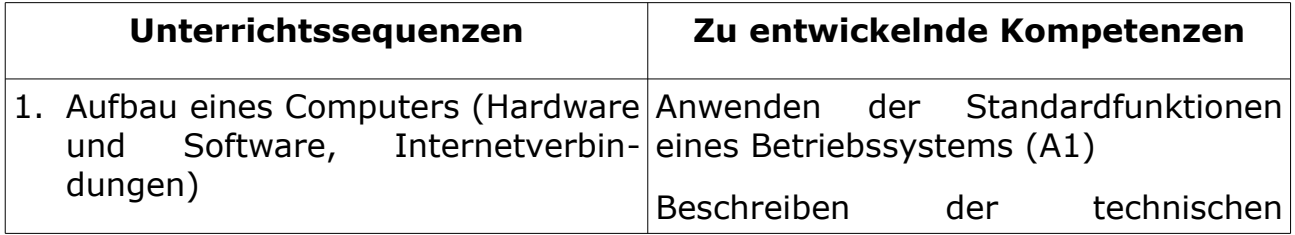

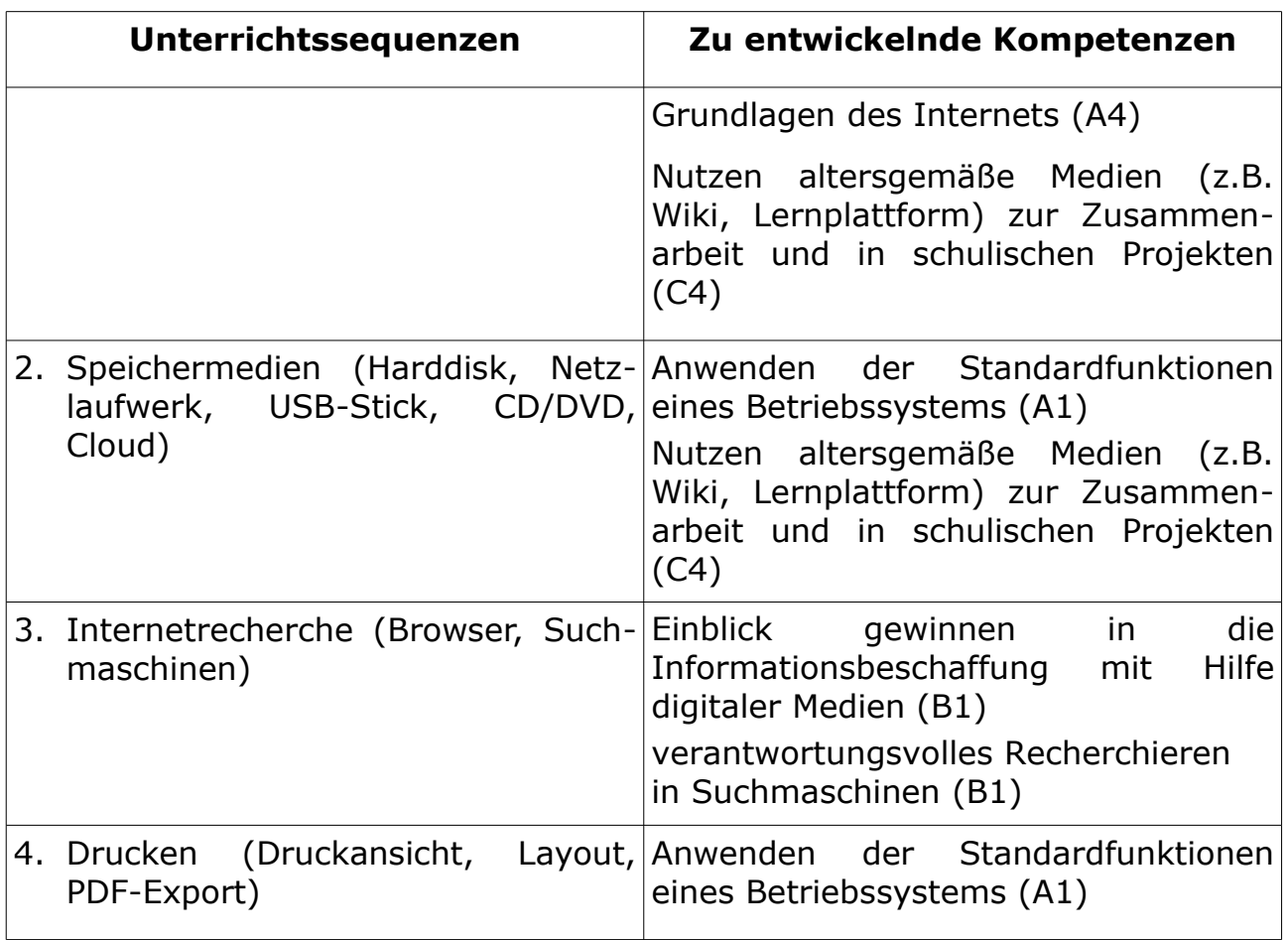

## **Unterrichtsvorhaben 5-IV**

**Thema:** Office-Anwendungen nutzen

**Vorhabenbezogene Konkretisierung:** Schwerpunkt dieses Vorhabens ist eine Einführung in die Office-Anwendungen für Textverarbeitung und Präsentationserstellung. Gearbeitet wird hier mit frei erhältlicher Software wie LibreOffice, um allen SchülerInnen gleiche Voraussetzungen zu ermöglichen, sowie mit den Office-Apps der iPads.

Ziel dieses und des vorangegangenen Vorhabens ist auch die Erstellung einer "digitalen Schultasche", einem USB-Stick, der alle für die Schule nötigen Programme in einer portablen Version enthält.

Neben Zeichen-, Absatz- und Seitenlayout im Bereich der Textverarbeitung wird auch das Einfügen von Bildern behandelt. Diese Fertigkeiten werden dann im Bereich "Präsentation" auf das Erstellen einfacher Folien zusätzlich mit Animationen angewendet.

#### **Zeitbedarf:** 4+4=8 Stunden

#### **Sequenzierung des Unterrichtsvorhabens:**

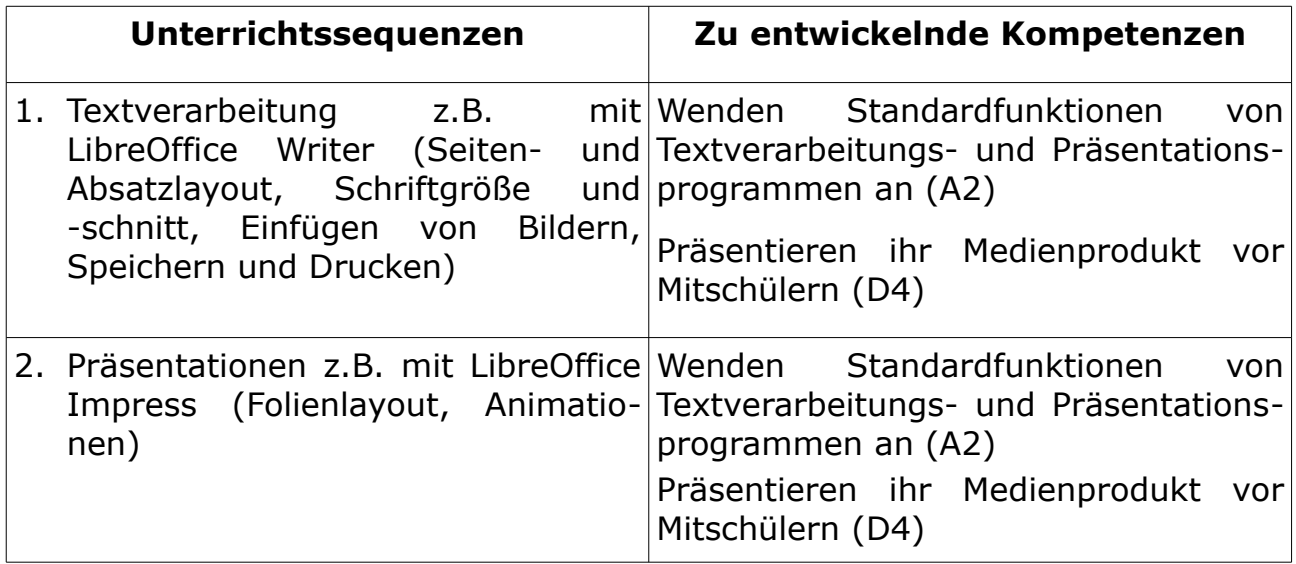

## **3 Grundsätze der Leistungsbewertung**

Da die IKG lediglich eine Ergänzungsstunde in der Klasse 5 einnimmt, findet im Unterricht auch keine Beurteilung der Leistungen der SchülerInnen statt. Auf dem Halbjahres- und dem Abschlusszeugnis der 5 wird daher auch keine Note in IKG erteilt. Es wird eine qualifizierende Bemerkung in der Form "... hat an der informations- und kommunikationstechnischen Grundbildung mit Erfolg/mit großem Erfolg teilgenommen" auf dem Zeugnis vermerkt. Der einzige "Leistungsnachweis" bleibt der der schulinterne Smartphone-Führerschein und der Surfschein.